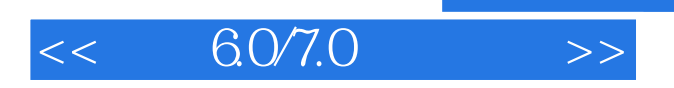

## $<<$  6.0/7.0  $>>$

- 13 ISBN 9787111070320
- 10 ISBN 7111070321

出版时间:1999-03

PDF

## http://www.tushu007.com

 $,$  tushu007.com

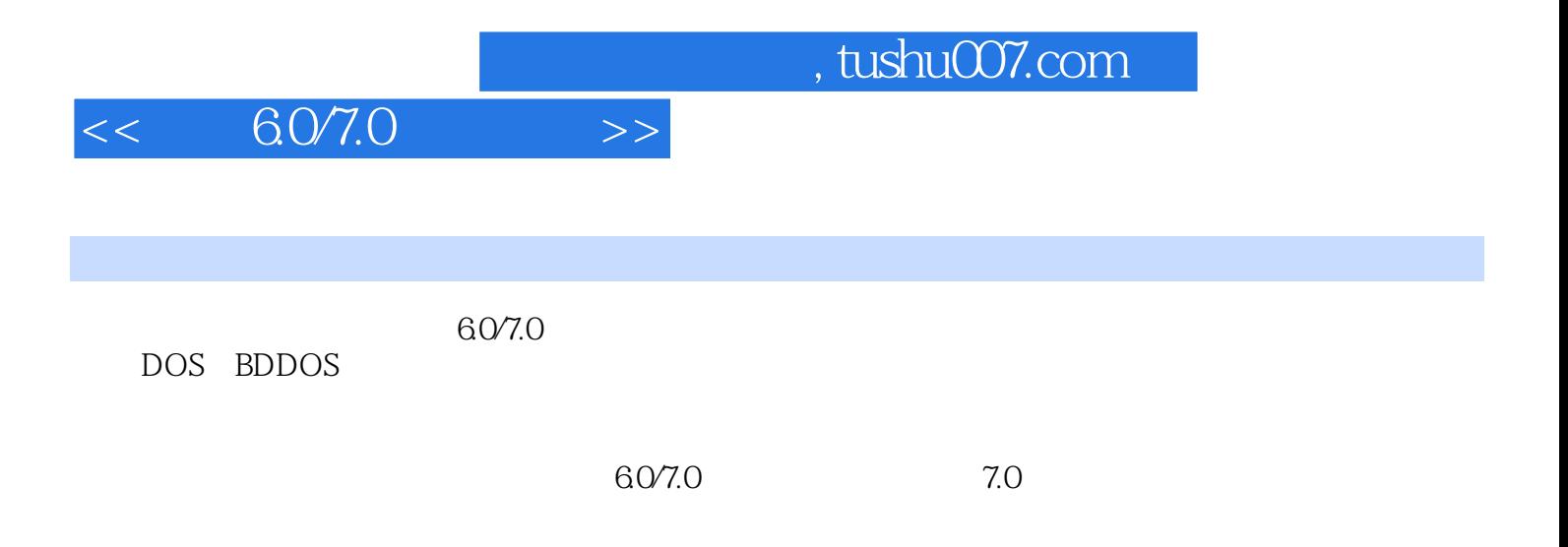

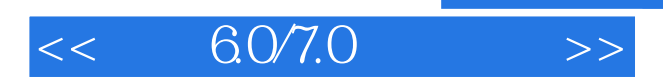

第1章 基本常识

 $1.2$ 1.3电脑软件

 $1.1$ 

- $1.4$
- $1.5$  $1.6$
- $1.7$
- $1.8$

2 DOS

 $21DOS$ 

 $2200S$ 

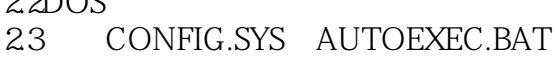

 $3<sub>2</sub>$ 

 $31$ 32

33

 $\frac{34}{35}$  $35$ 

36

 $37$ 38

39

 $310$ 

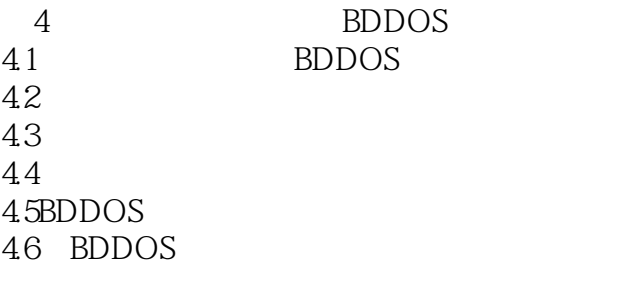

 $5$  $5.1$  $5.2$ 5.3

## $,$  tushu007.com

 $<<$  6.0/7.0  $>>$ 

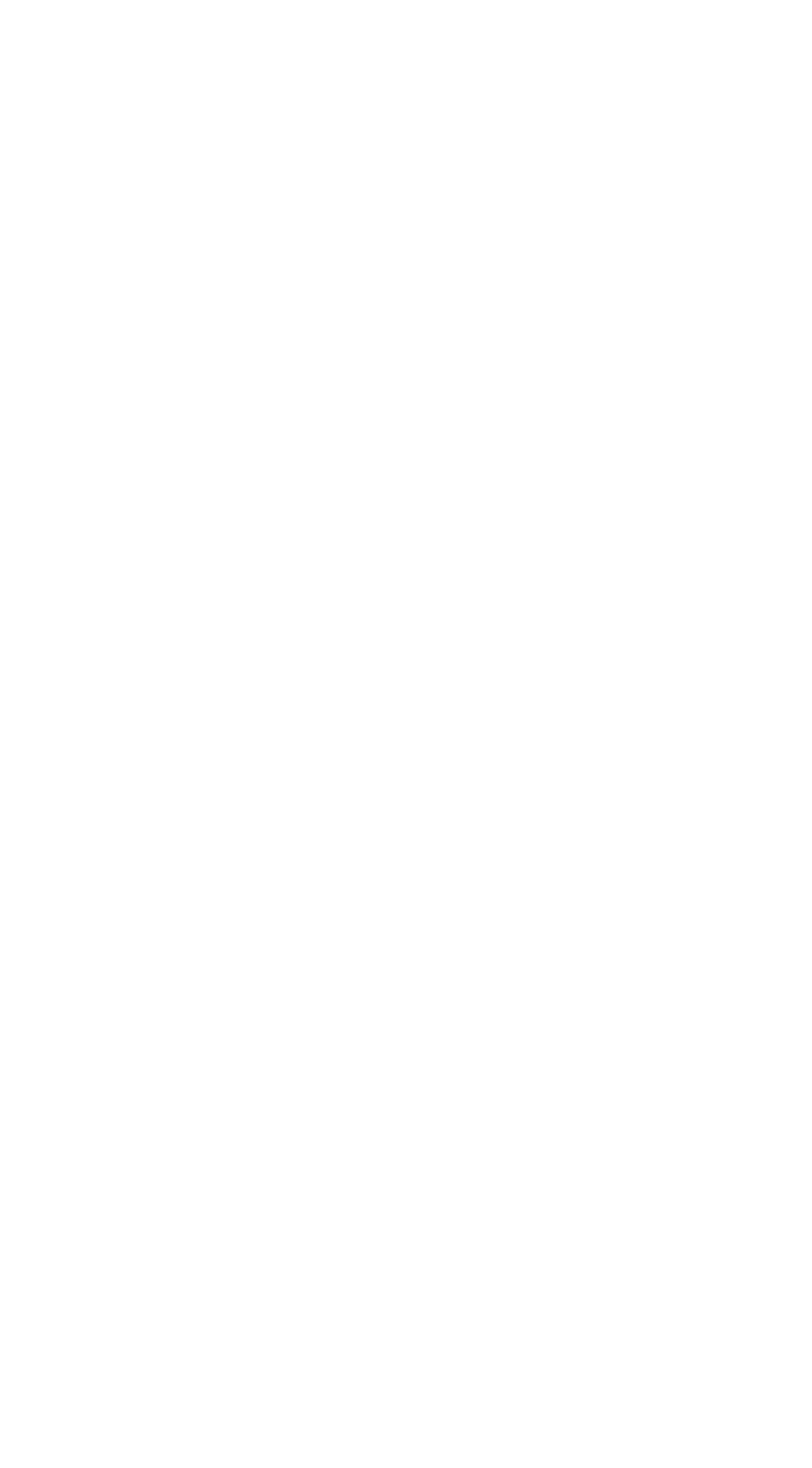

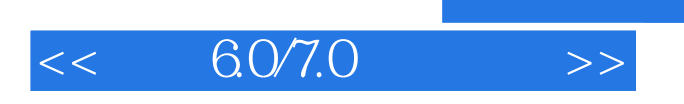

本站所提供下载的PDF图书仅提供预览和简介,请支持正版图书。

更多资源请访问:http://www.tushu007.com